[Manually](http://my.inmanuals.com/document.php?q=Manually Uninstall Sql Server Express 2008 Instance) Uninstall Sql Server Express 2008 **Instance** >[>>>CLICK](http://my.inmanuals.com/document.php?q=Manually Uninstall Sql Server Express 2008 Instance) HERE<<<

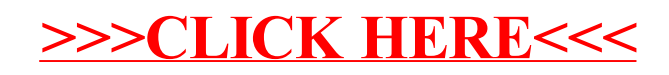